# **Schriftenreihe der DGGN Manuskriptrichtlinien**

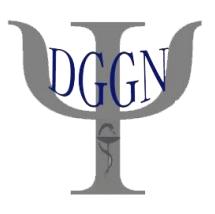

### **Annahme von Manuskripten**

Zur Publikation werden bisher **unveröffentlichte** Manuskripte angenommen, die nicht gleichzeitig einer anderen Zeitschrift zur Publikation angeboten werden. Über die Annahme eines Beitrags entscheidet das Schriftleitergremium.

### **Grundsätzliches**

Der Umfang des gesamten Manuskripts sollte **48 000 Zeichen einschließlich Leerzeichen** nicht überschreiten. Zudem sind maximal **drei Abbildungen** möglich.

Für die Rubrik Rezensionen sind maximal **12 000 Zeichen einschließlich Leerzeichen** vorgesehen.

### **Gliederung**

- Titel der Arbeit
- Vorname und Name des Autors oder der Autoren
- englischer Titel der Arbeit
- summary (max. 250 Wörter) und keywords (max. fünf) in englischer Sprache
- Zusammenfassung (max. 250 Wörter) und Schlüsselwörter (max. fünf)
- Beitragstext
- Korrespondenzadresse: Autorennamen, akademischer Titel, aktuelle Anschrift, Telefon, E-Mail

### **Texterfassung**

#### **Schrift**

- Zeilenabstand: 1.5
- Schriftgröße: 12 pt
- Schriftart: Times New Roman

#### **Text**

- Benutzen Sie zur Erstellung des Textes MS-Word- oder eine txt-Datei.
- Der Text sollte möglichst untergliedert werden in **Unterkapitel mit Zwischenüberschriften** (Zwischenüberschriften linksbündig und fettgeschrieben mit zwei Leerzeilen davor und einer Leerzeile danach).
- Am Ende eines Absatzes bitte die Return-Taste benutzen.
- Bitte verwenden Sie keine Leerzeichenketten zur Erzeugung von Abständen.
- Bitte fügen Sie niemals manuelle Trennungen im Text ein.
- Bitte fügen Sie keinen manuellen Seitenwechsel ein.
- Bitte verwenden Sie kein Endnoten-Format bei der Erstellung des Literaturverzeichnisses.
- Bitte nur eine Fußnotenziffer pro Satz / Satzteil einfügen (bitte nicht in Reihe anordnen, etwa: .....  $[1891-1981]^{1234}...$ ").

### **Rechtschreibung**

- Bitte verwenden Sie die neue deutsche Rechtschreibung.
- Das Sonderzeichen "%" wird ausgeschrieben, es sei denn, man möchte es im Rahmen von statistischen Auswertungen hervorheben.
- Zahlen von 1 bis 12 werden im Text ausgeschrieben, es sei denn, man möchte sie im Rahmen von statistischen Auswertungen hervorheben.
- Bitte achten Sie auf die Vereinheitlichung der Schreibweise von Datumsangaben im Text: z. B. entweder 12.10.1967 oder 12. August 1967; auch: entweder 4.2.1967 oder 04.02.1967.
- Unterscheiden Sie bitte zwischen einem langen Gedankenstrich (–) und einem kurzen Bindestrich (-).
- Fremdsprachige Begriffe, wie z. B. lateinische (*nolens volens*) bitte kursiv setzen, wenn es nicht zu viele Begriffe sind bzw. wenn sie nicht Hauptgegenstand des Artikels sind.

# **Abbildungen und Tabellen**

Abbildungen und Tabellen sowie zugehörige Legenden sollen in einer gesonderten Datei gespeichert werden. Bitte integrieren sie diese **nicht** in den Text (**unbedingt separat abspeichern)**. Geben Sie im Text nur an, an welche Stelle die jeweilige Abbildung oder Tabelle zu platzieren ist (hier Abb. 1 oder Tab. 2). Jede Tabelle muss aus sich selbst heraus ohne Hinweis auf den Text verständlich sein. Alle Erklärungen, welche zum vollständigen Verständnis der Tabelle notwendig sind, sollen durch die Beschriftung der Tabelle, durch Fußnoten zur Tabelle sowie in der Legende erfolgen. Bitte verwenden Sie keine Formatvorlagen und keine automatischen Aufzählungen.

### **Abbildungsvorlagen**

- als jpg- oder tif-Dateien liefern.
- Fotos sollten mindestens 300 dpi, Strichabbildungen mindestens 600 dpi haben.
- selbst angefertigte Grafiken oder Diagramme als offene Powerpoint-, Word- oder Excel-Dateien liefern.

### **Abbildungs-, Tabellenlegenden**

- Achten Sie darauf, dass im laufenden Text auf sämtliche Abbildungen und Tabellen verwiesen wird.
- Versehen Sie jede Abbildung und Tabelle mit einer Legende.
- Wenn Sie Abbildungen und Tabellen aus anderen Werken übernehmen möchten, benötigen Sie eine entsprechende **Abdruckgenehmigung des Originalverlages**. Schreiben Sie den Verlag bitte an und nennen Sie die Originalquelle in der Legende.
- Stellen Sie sicher, dass Sie über das Verwertungsrecht der Abbildungen verfügen.

# **Literaturzitate**

Literaturverweise werden am **Ende der Arbeit** in alphabetischer Reihenfolge aufgeführt (ohne Nummerierung). Literaturverweise in den Fußnoten sollen mit denen im Literaturverzeichnis übereinstimmen.

### **Zitierweise im laufenden Text:**

- Prinzipiell gibt es zwei Möglichkeiten der Zitierung im Text:
	- **1.** Autorenname(n) und Erscheinungsjahr in runden Klammern: z. B. (Maier 2008) oder (Maier u. Schulz 2008), ab drei Autoren (Maier et al. 2008); bei Zitaten mit Angabe der Seitenzahl: z. B. (Maier 2008: 312–314).
	- **2.** als Fußnote: am Ende der jeweiligen Seite wie unter 1., jedoch ohne Klammer: z. B.  $<sup>1</sup>$  Maier 2008 usw.</sup>
- Bitte nach der Abkürzung "ebd." (= ebenda) in der Fußnote einen Doppelpunkt setzen, falls anschließend eine Seitenzahlangabe erscheint, z. B. <sup>5</sup> Ebd.: 150.

### **Zitierweise im Literaturverzeichnis**

Im Gegensatz zur Zitierung im laufenden Text müssen im Literaturverzeichnis **alle Autoren** angegeben werden.

#### **Zeitschriftenbeiträge**

Name, Vorname; Name, Vorname (Jahr) Beitragstitel: Untertitel. Zeitschrift, S. Seitenzahl.

- Keller, Richard C. (2001) Madness and Colonization: Psychiatry in the British and French Empires 1800–1962. Journal of Social History 35, S. 295–328.
- Vuilleumier, Patrik (2004) Anosognosia: the neurology of beliefs and uncertainties. Cortex 40, S. 9–17.

#### **Monographien und Sammelbände**

Name, Vorname; Name, Vorname (Jahr) Titel. Untertitel. Verlag, Ort.

- Eulner, Hans-Heinz (1970) Die Entwicklung der medizinischen Spezialfächer an den Universitäten des deutschen Sprachgebietes. Enke, Stuttgart.
- Synowitz, Michael; Rosenow, Detlef Ernst; Synowitz, Hans Joachim (2022) Die neurochirurgische Versorgung in der DDR-Bilanz der 1980er Jahre. Königshausen & Neumann, Würzburg.
- Rössler, Wulf; Hoff, Paul (Hrsg.) (2005) Psychiatrie zwischen Autonomie und Zwang. Springer, Heidelberg.

### **Beiträge in Sammelbänden**

Name, Vorname; Name, Vorname (Jahr) Titel. Untertitel. In: Name, Vorname (Hrsg.) Titel. Untertitel. Verlag, Ort, S. Seitenzahl.

• Tanner, Jakob (2005) Der "fremde Blick". Möglichkeiten und Grenzen der historischen Beschreibung einer psychiatrischen Anstalt. In: Rössler, Wulf; Hoff, Paul (Hrsg.) Psychiatrie zwischen Autonomie und Zwang. Springer, Heidelberg, S. 45–66.

### **Internetseiten (Webpages)**

Autor/Hrsg. Name, Vorname **bzw**. Name der Institution (Letztes Update oder Copyrightdatum) Titel des Beitrags. Titel der Website. Internetadresse/URL (Zugriffsdatum).

- Erhard, Ludwig (1965) Große Regierungserklärung, 10.11.1965 im Wortlaut. www.wortstrom.info/19651110\_Erhard\_Ludwig.txt (25. November 2021).
- National Institute for Clinical Excellence (NICE) (2005) Violence. The short-term management of disturbed/violent behaviour in in-patient psychiatric settings and emergency departments. Clinical Guideline 25. February 2005. www.nice.org.uk/CG025NICEguideline (18. August 2005).

# **Manuskriptabgabe**

Manuskript bitte immer **per E-Mail** bis spätestens **15. Februar** d. J. an den Schriftführer senden. Bitte Korrekturadresse mit Telefonnummer und E-Mail nicht vergessen.

### **Anschrift des Schriftführers**

Dr. med. Christian Prüter-Schwarte Abteilung Forensische Psychiatrie und Psychotherapie II LVR-Klinik Köln Wilhelm-Griesinger-Str. 23 51109 Köln E-Mail: [christian.prueter-schwarte@lvr.de](mailto:christian.prueter-schwarte@lvr.de)

# **Weiterer Ablauf**

Nach Manuskriptabgabe erhalten Sie von uns eine redigierte Fassung als Word-Dokument. Dieses überarbeiten Sie noch einmal und senden uns anschließend den überarbeiteten Text mit Ihrer Satzfreigabe. Bitte lesen Sie schon diese Textfassung gründlich Korrektur. (Haben wir den Text gesetzt, sind nur noch kleinere Korrekturen wie das Berichtigen von Tippfehlern o. ä. möglich, aber keine größeren Textänderungen mehr – und auch das Berichtigen von Tippfehlern ist mit wesentlich mehr Aufwand verbunden.)

Anschließend erhalten Sie den gesetzten Text als PDF zur Schlusskorrektur. Überprüfen Sie jetzt noch einmal, ob alles fehlerfrei abgebildet ist und geben Sie uns Ihre Druckfreigabe.